# **METHODOLOGY**

## **Open Access**

# Root Hair Sizer: an algorithm for high throughput recovery of diferent root hair and root developmental parameters

Marjorie Guichard<sup>1,2[\\*](http://orcid.org/0000-0002-9755-6536)</sup>, Jean-Marc Allain<sup>3,4</sup>, Michele Wolfe Bianchi<sup>1,5</sup> and Jean-Marie Frachisse<sup>1\*</sup><sup>®</sup>

### **Abstract**

**Background:** The root is an important organ for water and nutrient uptake, and soil anchorage. It is equipped with root hairs (RHs) which are elongated structures increasing the exchange surface with the soil. RHs are also studied as a model for plant cellular development, as they represent a single cell with specific and highly regulated polarized elongation. For these reasons, it is useful to be able to accurately quantify RH length employing standardized procedures. Methods commonly employed rely on manual steps and are therefore time consuming and prone to errors, restricting analysis to a short segment of the root tip. Few partially automated methods have been reported to increase measurement efficiency. However, none of the reported methods allow an accurate and standardized definition of the position along the root for RH length measurement, making data comparison difcult.

**Results:** We developed an image analysis algorithm that semi-automatically detects RHs and measures their length along the whole diferentiation zone of roots. This method, implemented as a simple automated script in ImageJ/*Fiji* software that we termed Root Hair Sizer, slides a rectangular window along a binarized and straightened image of root tips to estimate the maximal RH length in a given measuring interval. This measure is not afected by heavily bent RHs and any bald spots. RH length data along the root are then modelled with a sigmoidal curve, generating several biologically signifcant parameters such as RH length, positioning of the root diferentiation zone and, under certain conditions, RH growth rate.

**Conclusions:** Image analysis with Root Hair Sizer and subsequent sigmoidal modelling of RH length data provide a simple and efficient way to characterize RH growth in different conditions, equally suitable to small and large scale phenotyping experiments.

**Keywords:** Root hair, Image analysis, Cell elongation, Root, Phenotyping, *Medicago truncatula*

### **Background**

Plant biologists employ several macroscopic parameters to describe and study root systems, such as total root length, branching pattern, growth direction and trajectories [[1\]](#page-11-0). Proper analysis of root hairs (RH) is equally important, as these are the main determinants of the root/soil exchange surface, an important site for biotic

\*Correspondence: marjorie.guichard@orange.fr;

jean‑marie.frachisse@i2bc.paris‑saclay.fr

<sup>1</sup> Institute for Integrative Biology of the Cell (I2BC), CEA, CNRS,

Université Paris-Sud, Université Paris-Saclay, Sciences Plant Saclay,

91198 Gif sur Yvette Cedex, France

Full list of author information is available at the end of the article

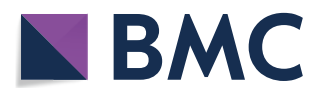

interactions, and because they constitute an interesting model to study mechanisms governing apical cellular growth [[2\]](#page-11-1). RHs form as single orthogonal cellular extensions of specialized epidermal cells (trichoblasts) as these terminate their elongation, thus their presence defnes the diferentiation zone of the root (Fig. [1](#page-1-0)a). In a growing root, division and expansion of cells apical to the diferentiation zone propel the apex forward while RHs anchor the root to the substrate. RHs have been studied in order to elucidate several aspects of their development, including general shape description, cytoplasmic architecture, nuclear movement, cytoskeleton and cell wall structure, intracellular trafficking, as well as local reactive oxygen

© The Author(s) 2019. This article is distributed under the terms of the Creative Commons Attribution 4.0 International License [\(http://creativecommons.org/licenses/by/4.0/\)](http://creativecommons.org/licenses/by/4.0/), which permits unrestricted use, distribution, and reproduction in any medium, provided you give appropriate credit to the original author(s) and the source, provide a link to the Creative Commons license, and indicate if changes were made. The Creative Commons Public Domain Dedication waiver (http://creativecommons.org/ publicdomain/zero/1.0/) applies to the data made available in this article, unless otherwise stated.

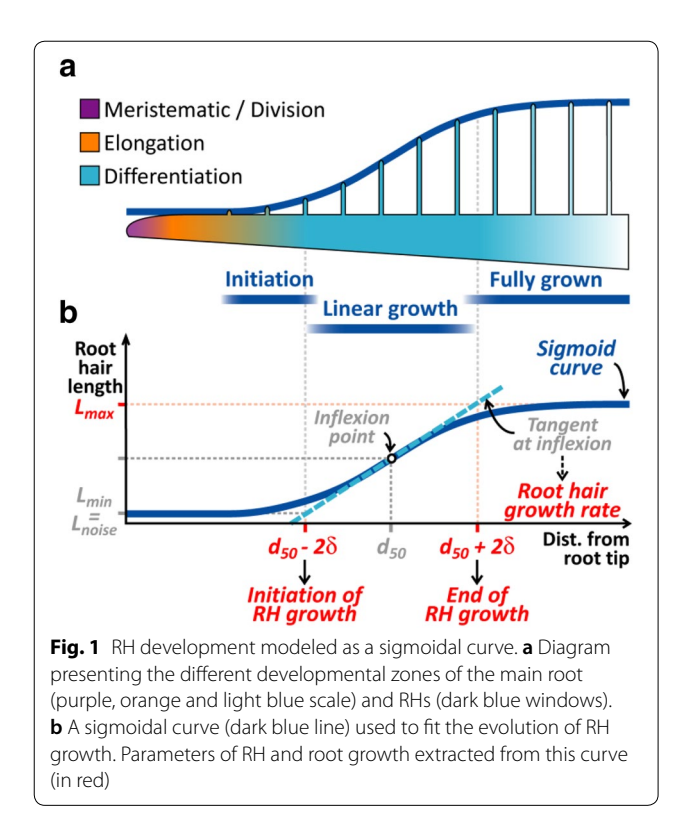

<span id="page-1-0"></span>species (ROS) concentration  $[3-5]$  $[3-5]$ . In this work, we focus on RH length measurement; as proposed further, this parameter can be used to deduce some of the aformentioned aspects describing RH and root development.

Several methods describe the measurement of RH length, difering in the approach used to defne where to execute the measurement along the root. A frst approach simply considers RHs located at a fxed distance from the root tip (RT) [[6–](#page-11-4)[9\]](#page-11-5). However, this method can be erroneous, since the distance of the diferentiation zone from the RT can vary with root growth rate. There is therefore the risk of comparing RHs that emerge at diferent times before or after the application of a given growth condition. A second approach defnes an area including RHs described as fully elongated  $[10-13]$  $[10-13]$ . However, the area for RH measurement is selected by the experimenter, which allows un-necessary biases or errors. Finally, both methods generate data from a narrow root segment only, mostly restrained to the fully-grown RH zone. Moreover, both rely on time-consuming manual measurements, which are unsuitable for large-scale analysis.

Two automated image analysis approaches to RH length measurement have been described. Narukawa et al. [[14](#page-11-8)] and Inoue et al. [[15](#page-12-0)] semi-automatically detected RH using image pixel intensity thresholding. However, several steps require the manual selection of binarization thresholds, and only 3.2 mm of root area was used for the analysis. A second method, developed by Vincent et al. [\[16\]](#page-12-1), allows a partially automated detection of the area flled by RHs, using of a subset of manually analysed images to train an algorithm for automated detection, employing a machine learning approach. Nevertheless, albeit powerful and time efficient, this method does not presently allow measurement of RH length, nor does it allow to accurately defne and standardize the position where the measurement takes place along the root.

In the present paper, we propose a method based on the modelling of RH length values along the root with a sigmoid curve, leveraging on a simple, semi-automated image analysis procedure to efficiently measure RH length while keeping track of the distance of each measurement from the root tip. This approach generates accurate and robust measurements of RH length and several other biologically meaningful parameters, including, under certain conditions, an estimation of RH growth rate.

#### <span id="page-1-1"></span>**Results**

#### **Automated RH measurement along the root tip**

This method was developed to evaluate RH length in in vitro grown *Medicago truncatula* seedlings*. M. truncatula* produces a high amount of RHs, making their individual measurement challenging, in contrast with *for example*  Arabidopsis. The procedure requires as input a root tip image where accessible RHs are in focus and well distinct from the root environment in terms of pixel intensity. To achieve this, we summed planes of z-stacks acquired with bright feld microscopy (see ["Materials and methods"](#page-8-0); other image acquisition methods can be used). The modality to produce the images can be kept as presented here, or replaced by any other suitable modality (e.g.: machine learning [\[16](#page-12-1)] or plugin "Trainable Weka Segmentation" of ImageJ [\[17](#page-12-2)]). It is important to obtain an image of hairs all along the root stem, and to visualize a root outline whereby one can reference the position of hairs from the root tip. Hence, colour images, scanned images and confocal image are worth considering. This root tip image is processed fol-lowing the procedure summarized in Table [1](#page-2-0) to obtain a binarized image of RHs along the root tip, as illustrated in Fig. [2](#page-5-0). The outline of the thresholded area obtained follows clearly the RHs profile as shown in Fig. [2](#page-5-0)a, b. This binarized root image is then straightened to allow an estimation of RH length by sliding a rectangular measuring selection along the root axis (Fig. [2](#page-5-0)b). The simple formula

<span id="page-1-2"></span>
$$
L = \frac{A}{w} \tag{1}
$$

is applied, where *L* is the length of the RH profle, computed by dividing *A*, the tresholded surface within the selection, by the width *w* of the selection, which is set to about ½ of RH diameter (Fig. [2d](#page-5-0)). Since not all RHs are

#### <span id="page-2-0"></span>**Table 1 Steps in Root Hair Sizer (RHS) algorithm**

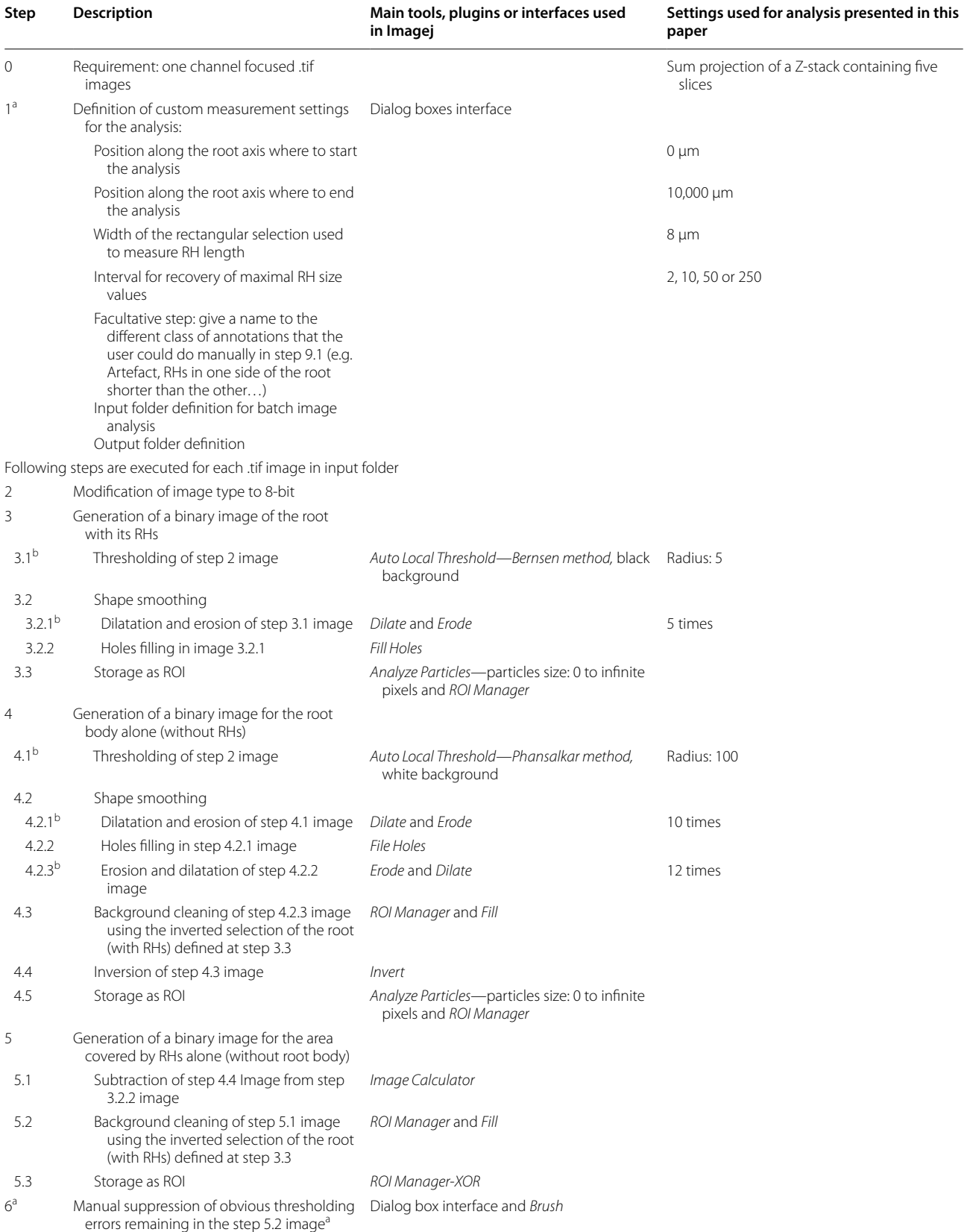

#### **Table 1 (continued)**

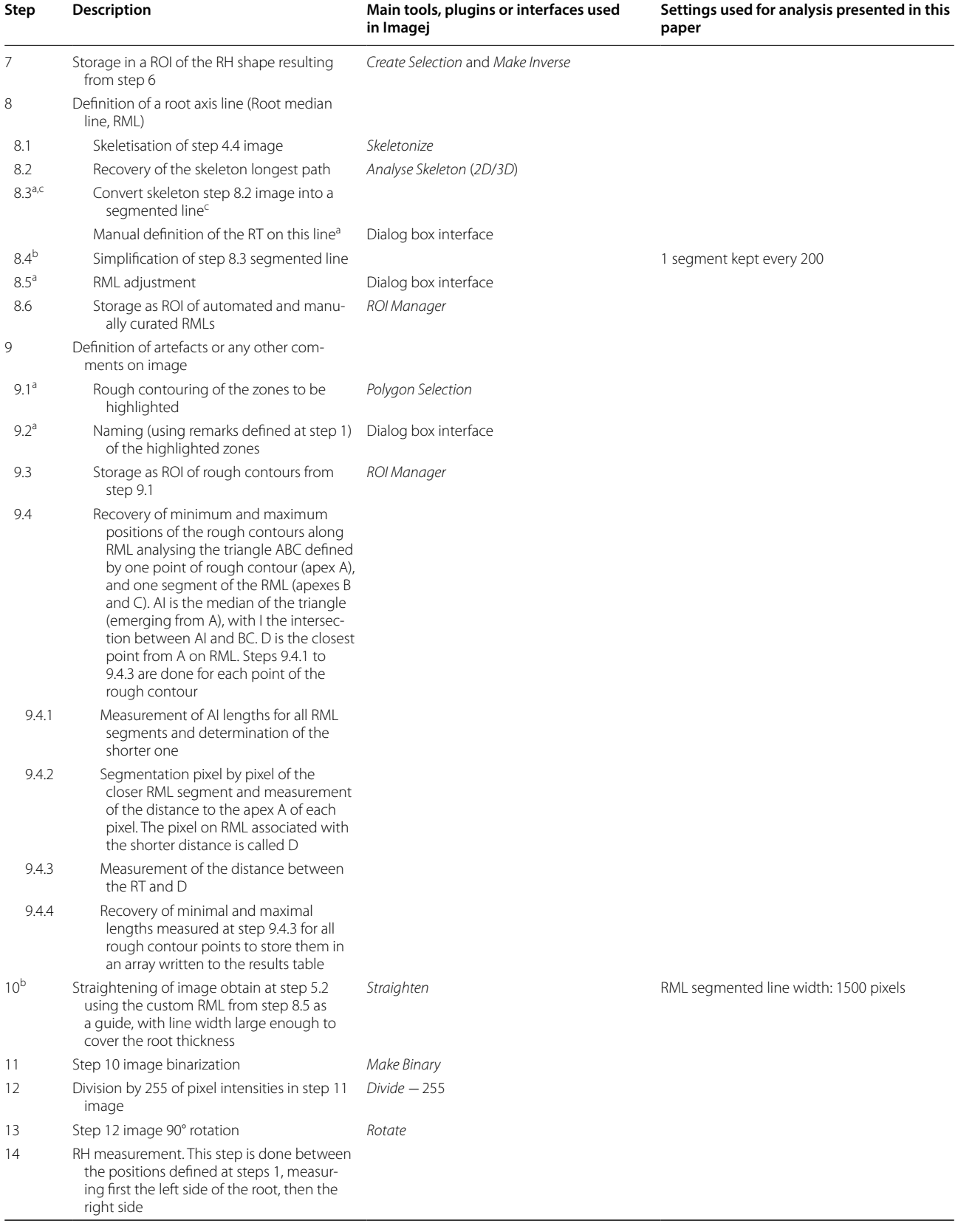

#### **Table 1 (continued)**

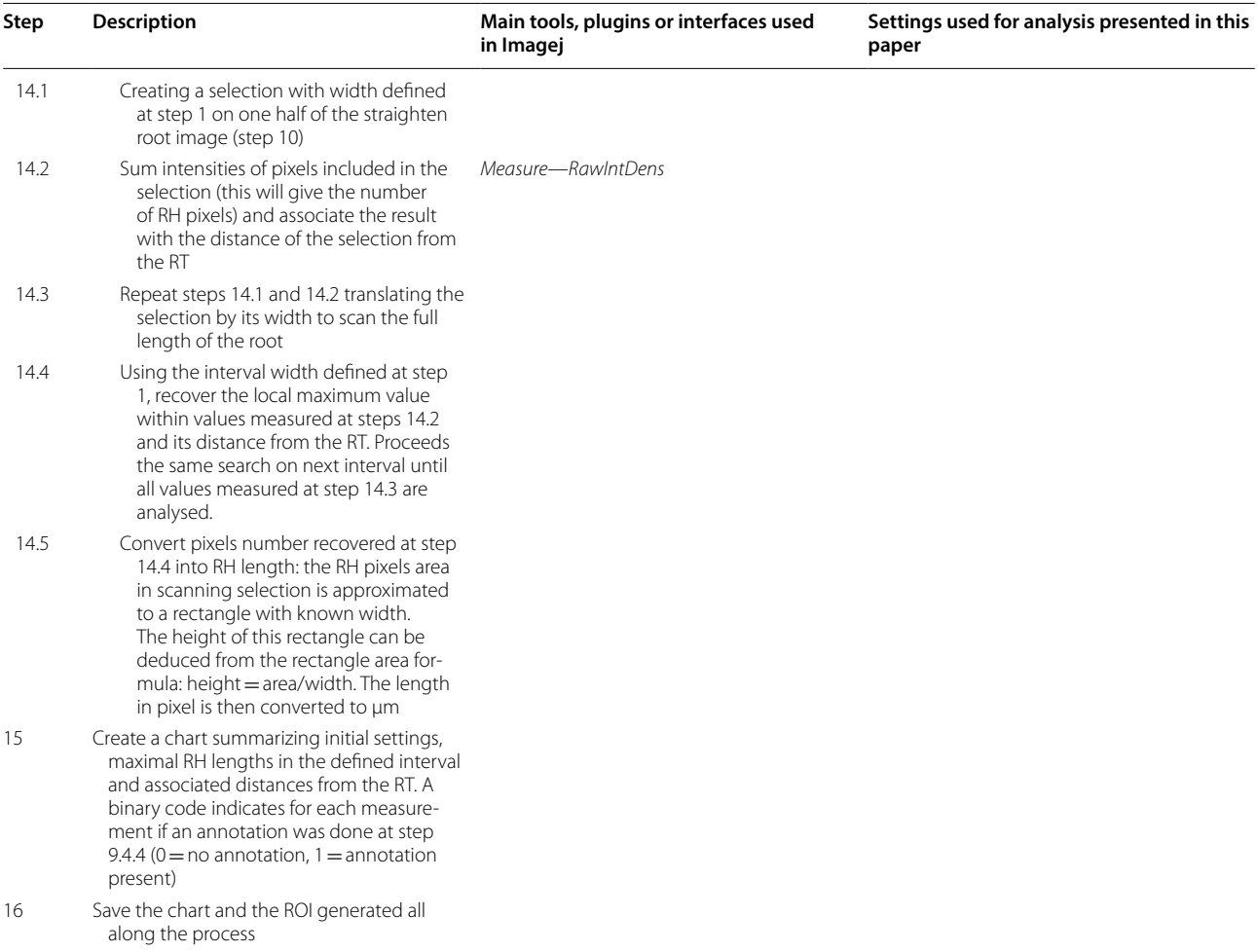

 $\frac{1}{a}$  Manual step

b Step that need to be adjusted in the algorithm source code depending of the processed images; c: strategy inspired from ImageJ discussion that won't be develop here [\(http://forum.imagej.net/t/measuring-skeletal-length/1262/9\)](http://forum.imagej.net/t/measuring-skeletal-length/1262/9)

orthogonal to the root surface and straight, and some hairless spots may exist, a max flter is applied to extract only the greatest *L* values over a defned interval of consecutive measurements, reasoning that these *Lmax* values would be an estimate of the length of the best positioned RHs (Fig. [2c](#page-5-0)). This process therefore generates a population of RH length values associated with their distance from the root tip (Fig.  $2d$  $2d$ ). The image processing steps are implemented as an automated procedure in the Root Hair Sizer (RHS) script for *ImageJ*, available as Additional file [1:](#page-11-9) Script 1. The procedure is presented in more detail in "[Materials and methods"](#page-8-0) section.

#### **Sigmoid modelling of RH length data**

Once the RH profle is obtained, it becomes possible to extract relevant quantities such as the maximal size of the RHs, the location of the initiation or arrest of the RH growth, etc. To perform this in an automatic fashion, it is convenient to use a simple and realistic law to ft the RHs profle. Our observations of RHs profle show a sigmoidlike pattern (Fig. [3](#page-6-0)a, b). Indeed, modelling RH length along this region of the root with a sigmoid curve also makes sense in biological terms, when we consider the fact that epidermal cells stop their longitudinal elongation when they start forming RHs. This allows interpreting RH profles in terms of changes of RH length over time, with an approximately linear phase of RH growth bordered by acceleration and deceleration phases (Fig. [1](#page-1-0)a, b). For sake of simplicity and robustness we adopted the symmetrical sigmoidal curve *f(d)*

$$
f(d) = L_{min} + \frac{L_{max} - L_{min}}{1 + e^{(d_{50} - d)/\delta}}
$$
 (2)

where *d* is the distance from the root tip,  $L_{max}$  and  $L_{min}$  define the higher and lower asymptotes,  $d_{50}$  is the

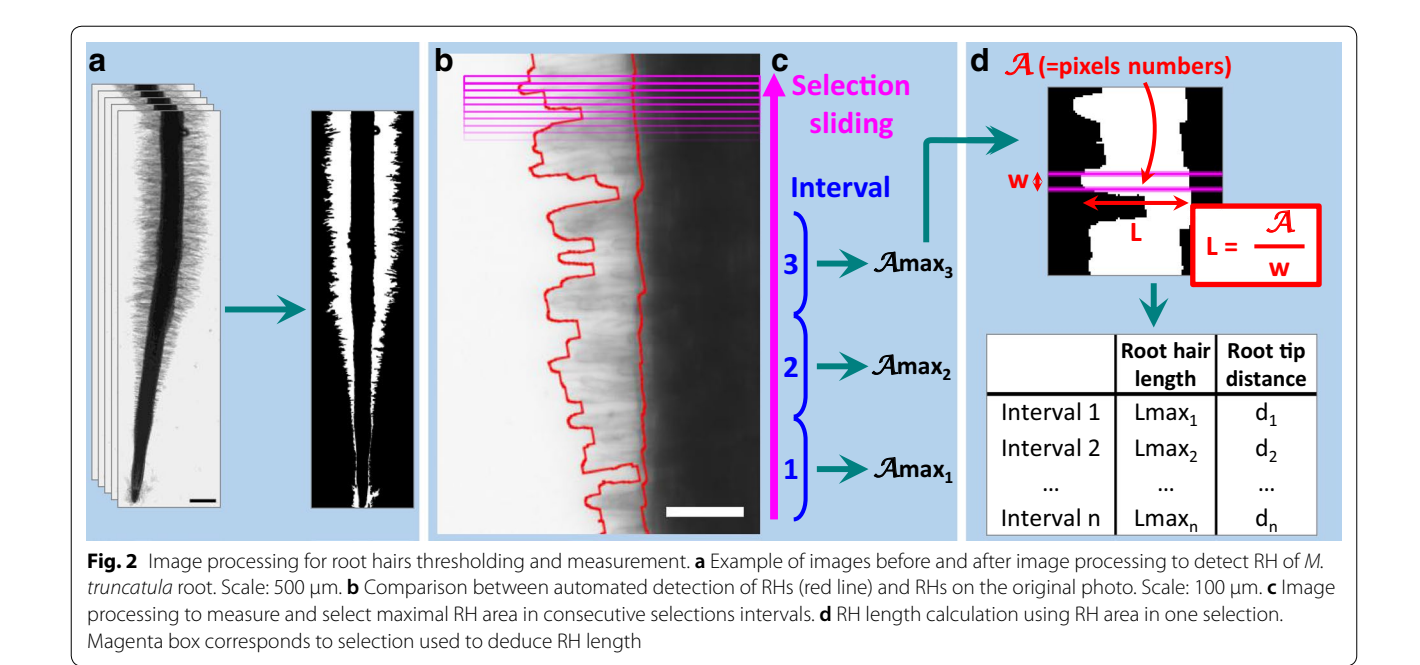

<span id="page-5-0"></span>distance corresponding to the mid-point or infexion point of the curve, and  $\delta$  is a slope factor at inflexion point (Fig. [1](#page-1-0)b). The value of  $L_{min}$ , which would be ideally equal to zero, corresponds to a small amount of noise measured by the image analysis process on the root section devoid of RHs. Hence, for clarity and hereafter,  $L_{min}$ will now be named  $L_{noise}$ . This model fit the experimental data presented below with a  $r^2 = 0.93 \pm 0.03$  SD. Several biologically signifcant parameters can be inferred. Firstly, the length of newly formed, fully grown RHs can be measured as *Lmax*. Secondly, the intersections of *Lnoise* and *Lmax* asymptotes with the tangent at the infection point, placed at  $d_{50}$ −2δ and  $d_{50}$ +2δ, can be used to defne in an arbitrary fashion the positions of initiation and arrest of RH growth. Furthermore, these positions also delineate the approximately linear portion of the sigmoid curve, of width 4δ. Since epidermal cells have stopped their elongation in this region, linearity of this central portion indicates that RHs are growing at the same rate. This rate can be easily computed provided that the root growth rate is known (for more details on this, see "[Discussion"](#page-7-0)):

<span id="page-5-1"></span>
$$
Growth\ rate_{RH} = \frac{L_{max} - L_{noise}}{4 \times \delta} \times Growth\ rate_{root}
$$
\n(3)

#### **Example of application: efect of IAA and Nod factor on RH growth in** *Medicago truncatula*

The auxin hormone IAA is a key regulator of root and RH growth [[18,](#page-12-3) [19\]](#page-12-4), while Nod factor (NF) is involved in signalling processes leading to the specifc Legume/ Rhizobium symbiotic interaction, inducing, among others cellular responses, cytoarchitecture modifcations and RH swelling (Additional fle [2:](#page-11-10) Fig. S1, [[20\]](#page-12-5)). In order to test Root Hair Sizer, Medicago plants (two biological replicates for each condition, using 7 to 8 *M. truncatula* roots per replicate) were treated either with IAA, NF or water for 1 h, and 18 h later roots were imaged. An untreated batch of plants was referred to as untreated control (Fig. [3](#page-6-0)a). Images were processed and data points were sampled using an interval of 10 selections as described in ["Materials and methods](#page-8-0)". In order to ft data with the most accurate sigmoid it was necessary to delimit the set of points to consider. For this purpose, we proceeded in a two step adjustment. The first step was to determine a frst rough sigmoid. In order to set the range of positions along the root to take into account for the frst sigmoid, we have for each experimental condition, pooled all data points (Additional fle [2:](#page-11-10) Fig. S2). Looking at the data points distribution, we defned a range spanning the root from its very tip up to an arbitrary point within the plateau, corresponding to the maximal length attained by root hairs: 0 µm to 6000 µm for untreated and NF treated roots, 0  $\mu$ m to 5000  $\mu$ m for H<sub>2</sub>O treated roots, and 0 µm to 2000 µm for IAA treated roots (Additional file [2](#page-11-10): Fig. S2). Following this, the fit of the first sigmoid was performed for each individual root (Fig. [3b](#page-6-0), Additional fle [2:](#page-11-10) Figs. S3, S4, black ft) giving a frst infexion point d<sub>50\_1</sub> and an extension length  $\delta_1$ . In a second step we computed the defnitive sigmoid ft using the range  $d_{50-1} \pm 5\delta$  . Figure [3](#page-6-0)b, Additional file [2](#page-11-10): Figs. S3, S4 exemplify second fts (in red) attesting that we obtained

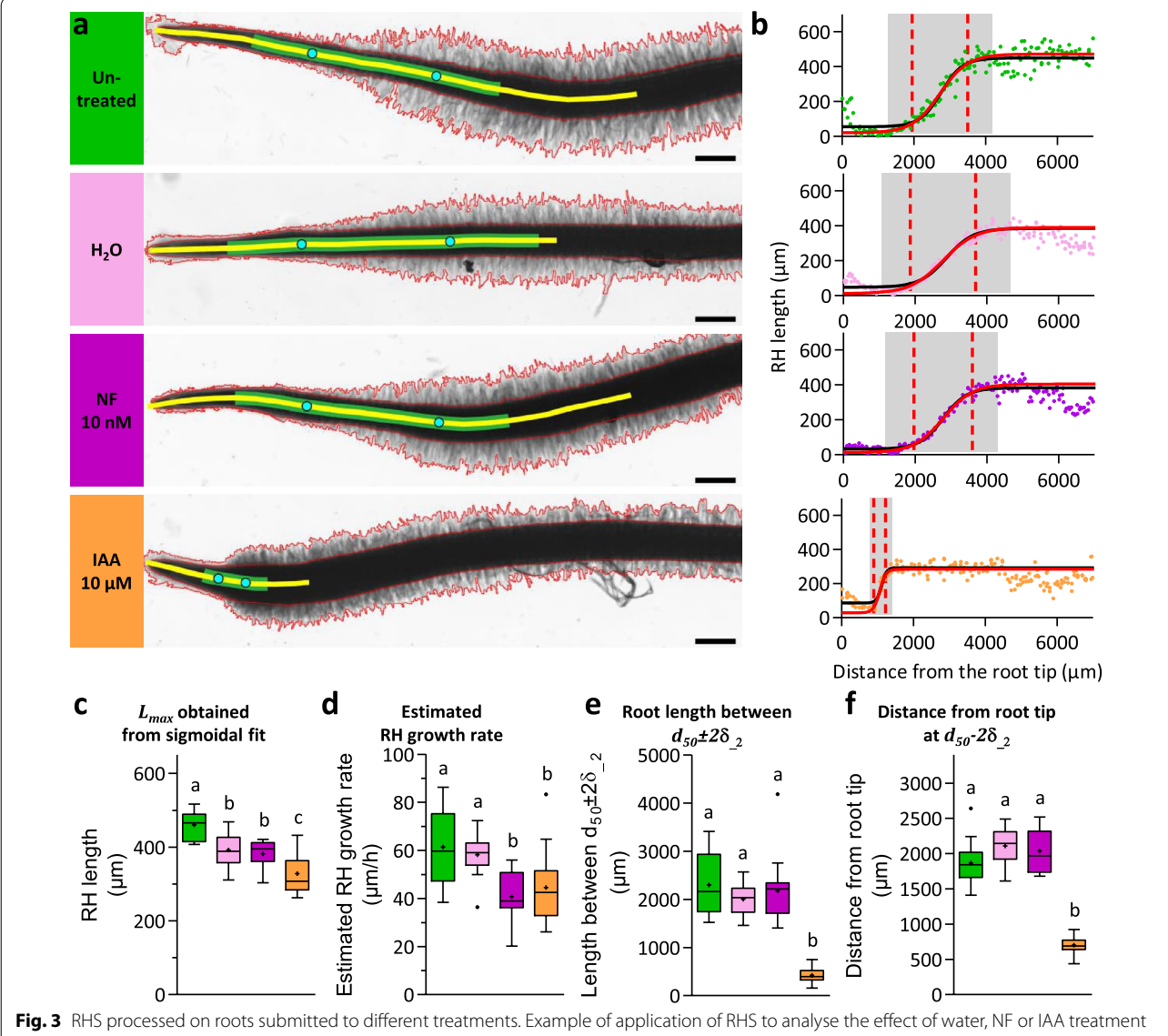

<span id="page-6-0"></span>on *M. truncatula* roots development. Roots were immersed 1 h in water (pink data), 10 nM NF (magenta data) or 10 µm IAA (orange data) and observed 18 h after immersion. A batch of untreated roots where also observed at the same time (green data). **a** Pictures of representative roots for diferent tested conditions. Red contours highlight root hairs detected with RHS. Yellow lines indicate root regions considered for the frst sigmoidal fit. For untreated and NF treated roots, data obtained between 0 and 6000 µm from the RT were used for the adjustment. For water and IAA treated roots, data from 0 to 5000 µm and from 0 to 2000 µm from the RT were used respectively. Green lines indicate regions used for the second consecutive sigmoidal fit at d<sub>50\_1</sub>±5δ<sub>1</sub>. Cyan dots point out d<sub>50</sub> - 2δ<sub>2</sub> and d<sub>50</sub> + 2δ<sub>2</sub>, the initiation and termination of RHs growth. Scale: 500 µm. **b** RH length and sigmoidal curve adjustment of data obtained with pictures presented in **a**. Black and red curves present the two consecutive fts achieved. Grey areas highlight data used to perform the second fit. The first dashed lines mark d<sub>50</sub> − 2δ<sub>2</sub> the initiation of RHs growth, the second dashed line mark d<sub>50</sub> + 2δ<sub>2</sub> the arrest of RH growth. **c–e** Whisker plot comparing, for tested conditions: *L<sub>max</sub>* parameter (**c**), estimated RHs growth rate (**d**), the length between d<sub>50</sub> ± 2δ<sub>2</sub> and distance from RT at d<sub>50</sub> − 2δ<sub>2</sub> (**f**). Crosses indicate mean value of the corresponding data, dots present outliers according to Tukey method. Data were obtained from two biological replicates, using 7 to 8 *M. truncatula* roots per replicate. For RH growth rate estimation using root growth rate, see "[Material and methods"](#page-8-0). Letters present the signifcative groups obtained from a one-way ANOVA test with Bonferroni multiple comparison post-test ( $p < 0.05$ )

a good estimation of the RH length curve in this region of the root.

Root hair length values defned by the *Lmax* parameter obtained through this two-step sigmoidal ft shows that NF compared with water treatment did not afect RH length. However, the treatment itself, consisting in opening square dishes and incubate root for 1 h in aqueous solution, afects root hairs by reducing its elongation

(Fig. [3](#page-6-0)c). IAA treatment, as expected for a treatment at 10  $\mu$ M [[26](#page-12-6)], induced a strong reduction in RH length. Provided that the root growth rate is known (statistics and root growth rate provided in "[Materials and meth](#page-8-0)[ods](#page-8-0)"), the model also offers the possibility to estimate RH growth rate (Eq. [3\)](#page-5-1), a parameter that is usually assessed by time dynamic acquisition on individual hairs. In our growing conditions the RH growth rate of 60  $\mu$ m/h observed for the control was not modifed by water, while IAA and NF treatments slowed down the growth rate to  $40 \mu m/h$  (Fig. [3d](#page-6-0)). Another interesting parameter is the length of the RH growth region ( $d_{50} \pm 2\delta$ ), which represents the portion of the root along which a RH achieves its full development. RH elongation zones are delimited by the two dashed lines in the sigmoidal fts in Fig. [3](#page-6-0)b. With a length of about 2000 µm, RH growth regions are equivalent for untreated and  $H<sub>2</sub>O$  and NF treated plants, while IAA treatment strongly afects the elongation of this zone which reaches only  $500 \mu m$  in this condition (Fig. [3](#page-6-0)e). Finally, as illustrated in the scheme in Fig. [1](#page-1-0), we propose the root segment delimited by the root tip and  $d_{50}$ −2δ to be a good approximation of the root division and elongation zones. Therefore, the process of division or elongation (or both) is strongly afected in IAA treated roots compared to the other samples (700 μm versus 2000 μm; Fig. [3f](#page-6-0); see  $[25]$ ).

#### **Transfer of the method to other species**

In order to explore further the possibilities of the algorithm, RHs of two diferent species were measured. As for Medicago, the monocotyledon *Brachypodium* presents a dense population of root hairs, with a light opaque root corpus (Additional fle [2](#page-11-10): Fig. S5a). Hence the algorithm required only slight modifcations to be adapted to the pictures analysed, mainly by adjusting radius or iteration parameters from the steps 3.1, 3.2, 4.1, 4.2, 8.4 and 10 described in Table [1](#page-2-0) (Additional file [3](#page-11-11): Script 3, see details of adjustable settings in ["Materials and meth](#page-8-0)[ods](#page-8-0)" section). The sigmoidal fit applied at the region 0 to 6000  $\mu$ m from the root tip described well the data obtained with RHS (Additional fle [2:](#page-11-10) Fig. S5a). Alternatively, Arabidopsis roots have a very different profile. The hairs are shorter and less dense and the root corpus is more transparent, leading hence to a diferent grey level dynamic (Additional fle [2:](#page-11-10) Fig. S5b). Consequently, steps 3 to 5, consisting of the thresholding steps, needed to be modifed (Additional fle [4](#page-11-12): Script 4, see details of adjustable settings in ["Materials and methods](#page-8-0)" section). Additionally, the interval of consecutive measurements used to select *Lmax* was set at 30 instead of 10 in order to adapt the algorithm to the low RH density of such a root. The measured RHs length profle correlates with the image of RHs profle, however the RH length can be locally slightly

underestimated when the RH is not growing orthogo-nally from the root (Additional file [2:](#page-11-10) Fig. S5b).

#### <span id="page-7-0"></span>**Discussion**

#### **Relevance of the measured parameters**

In previous works, the procedure to select the RHs consisted in defning a fxed distance from the root tip or from the first RH  $[6-9]$  $[6-9]$  $[6-9]$ . Such methods can be inaccurate when comparing roots strongly impacted by a treatment, in which RHs length reaches a plateau at widely diferent distances from the root tip (as in Fig. [3](#page-6-0)b). Here we propose a method based on the sigmoidal ft of RH length data along the root axis. For sake of simplicity and robustness we adopted a symmetrical sigmoid to describe the growth profle of RHs. A sigmoidal model gave accurate fts when used with our collection of data generated by our image processing routine Root Hair Sizer (RHS). By applying two consecutive, nested sigmoidal fts in a semiautomatic fashion we were able to obtain four relevant RH parameters: (1) length of mature RHs, (2) distance of emerging RHs from the root tip, (3) length of the RH growth region, and (4) estimated RH growth rate (Fig. [3](#page-6-0)).

We accurately measure maximal RH lengths *Lmax* and detect experimentally induced changes in length. Hence, this method allows standardizing RH maximal length measured in diferent physiological conditions, with the robustness deriving from the ft of >100 data points per root.

In addition, the distance from the root tip to the *d50*−*2δ* point allows a defnition of the end of the root elongation zone, corresponding approximately to the frst emerging RHs  $[21, 22]$  $[21, 22]$  $[21, 22]$ . Therefore, the region between the root tip and the  $d_{50}$ −2δ point is a convenient and accurate estimate of the cumulated length of the cell division and elongation zones, and changes in its length refect changes in one or both of these processes. Similarly, the region defined by the  $d_{50}$ −2 $\delta$  to  $d_{50}$ +2 $\delta$  zone reflects the length of the RH growth region.

Root hair growth rate is usually measured using dynamic acquisition of individual RHs elongating between a microscope slide and coverslip. With our method this value can be conveniently estimated from single root tip images. The RH growth rate estimated in this way under our experimental conditions, from 40 to 60  $\mu$ m/h, is in the same range than the 48 to 84  $\mu$ m/h measured on individual hairs of *M. truncatula* by Sieberer and Emons [[20\]](#page-12-5).

#### **Large scale screening and application to other plants**

Since the Root Hair Sizer method requires only one image per analysed root, it should be suitable to screen a large plant collection. We timed, for the three root images provided (repository link), 84 s per root for the whole processing (from opening the image to obtaining the data point in Excel, with a computer system 1 Processor 4 cores 2.8 GHz, RAM 32Go). This leads to an estimation of 42 roots processed per hour. RHS could also be applied to plant models other than *M. truncatula* with adjustments to parameters mainly at the thresholding steps. Additionally, roots with any RH density can be studied by adapting the sampling interval used to generate RH length data. Another prerequisite is the necessity of imaging RHs growing nearly orthogonally from the root. We successfully used RHS on the monocot *Brachypodium* and on the dicot model plant Arabidopsis to quantify their root hair system.

In the approach presented here, RHs were detected by thresholding pixel intensities. For large scale projects, it could be worthwhile to combine the RHS scanning process and sigmoidal ft of RH length with more fexible methods of RH detection, such as the machine learning based RH detection system developed by Vincent et al. [[16\]](#page-12-1).

#### **Conclusion**

Root Hair Sizer is a convenient and efficient method to measure RH length and developmental parameters, based on the semi-automatic analysis of one image per root. Subsequent to image processing and RH detection, sigmoidal ftting of multiple RH length data points along the root allows to accurately and reliably measure changes in RH length, and provides estimates of RH growth rate and epidermal cell elongation/division.

#### <span id="page-8-0"></span>**Materials and methods**

#### **Plant material, culture conditions and root treatments**

Wild type *Medicago truncatula*—R108 seedlings, used for this study, were harvested in 2008 at INRA—Montpellier, France, and conserved at  $-20$  °C in a tube in which empty space was flled with hydrophilic cotton to reduce moisture. Seeds were slightly scarifed using sand paper (grit P80) and then surface sterilized 30 min under agitation in a solution prepared dissolving 1/4 of a commercial bleach tablet into 250 mL of water supplemented with 30  $\mu$ L detergent. Seeds where then thoroughly washed three times in sterile water under a laminar flow. If detergent was still present, additional washing steps were performed. Following the last wash, seeds were kept 1 h in water at room temperature for imbibition. Excess water was removed and seeds were spread randomly on water medium 1% agar (HP 696-*Kalys*). Plates were positioned upside down at 4 °C in the dark for 3 to 4 days of stratifcation. Finally, germination was achieved at room temperature in the dark overnight, keeping plates upside down to allow a straight root growth outside of agar, and to facilitate further transfer on a new culture medium. Seedlings were then cultivated on modifed Fahraeus medium solidifed with 1.3% Agar (HP 696-*Kalys*) (modified Fahraeus medium: CaCl<sub>2</sub> 1 mM, MgSO<sub>4</sub> 0.5 mM, KH<sub>2</sub>PO<sub>4</sub> 0.7 mM, Na<sub>2</sub>HPO<sub>4</sub> 0.8 mM, Fe EDTA 50 μM, 0.1 mg/L of each following microelements:  $MnSO_a$ ,  $CuSO_4$ ,  $ZnSO_4$ ,  $H_3BO_3$  et  $Na_2MoO_4$ , pH adjusted at 7.5 with KOH) [\[23](#page-12-10)]. A maximum of 8 seedlings with roots around 1 cm were transferred per square Petri dish (12 cm  $\times$  12 cm) containing the culture medium covered by an inert absorbent paper (*Mega International*-USA) to avoid root penetration. During transfer, 125 µL of sterile Milli-Q water was added to each root to prevent dryness before closing boxes with Millipore tape. Black pockets were used to cover the bottom part of the dish in order to protect roots from light. Finally, dishes were positioned with around 45° angle from the vertical in culture rooms maintaining conditions at 24 °C, 60% humidity and 16 h illumination.

To test the RHS algorithm, roots were submitted to diferent treatments. A frst set of untreated plants were cultivated for 3 days after transfer, prior to imaging their roots under a microscope. For treated conditions, 2 days after transfer, dishes were opened and placed horizontally to add 20 mL of treatment solutions composed of either 10 nM Nod factor (NF), or 10 µM Indole-3-acetic acid (IAA) diluted in sterile Milli-Q water. As a control, plants were treated with sterile Milli-Q. After 1 h of root immersion, excess liquid was removed, and dishes were closed and put back in the culture room for 18 h.

*Arabidopsis thaliana* (Col0) seeds were surface sterilized for 3 h with chlorine gas produced by mixing 3 mL of HCl 37% with 50 mL of sodium hypochlorite 10%. Seeds were spread in a square dish (12 cm  $\times$  12 cm) filled with 1/2MS medium jellifed using 0.8% of Plant agar (*Duchefa*). The dish was stored for 2 days in the dark at 4 °C for stratifcation and then at 21 °C, 16 h illumination for germination and culture. After 9 days, the seedlings were used for image acquisition.

*Brachypodium distachyon* (Bd21-3) seeds were peeled off from husk using forceps, then sterilized for 15 min on a rocker in 1 mL of sterilization buffer (20% household bleach, 0.1% Tween20) and rinsed 4 times in double-distilled water. The seeds were deposited into a square dish (12  $\text{cm} \times 12 \text{ cm}$ ) filled with 1/2MS supplemented with 1% agar, with the embryo pole of the long axis of the seed pointing downward. After 2 days of stratification at 4  $^{\circ}$ C, the dishes were transferred and place vertically into a growth chamber at 28 °C and 16 h of illumination for germination. The seedlings were ready for imaging 3 days after germination.

#### **Image acquisition**

Before describing in detail the diferent steps of the method, the whole pipeline depicting the entire process that encompass Imaging, *Fiji* Script analysis, data sorting and sigmoid ft is summarized in Additional fle [2](#page-11-10): Figure S6.

Three days after transfer into the growth chamber (that is to say 18 h after specifc treatments if applicable), roots were excised from aerial organs and placed between slide and coverslip in liquid Fahareus medium. A bright feld microscope (Leica DMI6000 with motorized stage x, y, z. LAS software, Halogen Leica lamp,  $5\times$  Dry objective with 0.15 numerical aperture, Hamamatsu Orca ER-1395 Camera) was used to acquire images with a resolution of 19,703 ppi. RH width is on average covered by 10 pixels. The motorized stage of the microscope and the mosaic reconstitution facilities of LAS software were used to acquire and reconstitute all the analysed images (analogous tools are freely available in *ImageJ* and *Fiji* [[24\]](#page-12-11)). The precise selection of the ending of the root zone to acquire is not required, since this selection will be standardized later with the sigmoidal model. To obtain sharp images of RHs along the root, Z-stacks of fve images spaced by 100 µm were acquired.

Brightfeld images of Arabidopsis roots were obtained with a resolution of 15,631 ppi by placing the opened culture box directly under a Nikon SMZ18 stereoscope, equipped with a  $0.5\times$  Nikon SHR Plan Apo WD:71 objective, zoom 8, and Hamamatsu C11440 camera. Three XY positions were acquired per root by manually moving the box under the feld of view so that two consecutive images overlapped. No Z-stack was necessary.

Brachypodium seedlings were imaged in between microscope slides and coverslips flled with water, keeping the leaves uncovered from the coverslip. The images were acquired with the same optical system as for Arabidopsis seedlings, with a final magnification of  $40\times$ . Two XY positions were acquired per root in order to have 2 consecutive images overlap. No Z-stack was necessary.

XY images obtained for Arabidopsis and Brachypodium were stitched in *Fiji* using the plugin *2D Stitching* [[24\]](#page-12-11). If the image overlap wasn't sufficient for 2D Stitch*ing* to work properly, the stitching was executed manually using the plugin *MosaicJ* [\[25](#page-12-7)].

#### **Root Hair Sizer: image processing**

All image processing was done using *Fiji* open source software, but can be achieved also in *ImageJ* open source software with *AnalyzeSkeleton* and *Auto\_Threshold* plugins installed [[26](#page-12-6)[–28](#page-12-12)]. As a starting point, a single image is required where all RHs are focused. Here, we generated Z-projections by summing five acquired slices, but any acquisition and processing method producing a single sharp image of RHs along the root can be employed.

The rest of the processing can be applied by running the RHS algorithm available in Additional fle [1](#page-11-9): Script 1. A summary of all the algorithm's steps is also available in Table [1](#page-2-0) and illustrated in Figs. [2](#page-5-0) and Additional fle [2](#page-11-10): Fig. S5. The Additional file [5](#page-11-13): Movie 1 is additionally available to clarify the understanding of the interface. The first part of RHS processing consists of the detection of RHs area. The method, inspired by Inoue et al.  $[15]$  $[15]$  $[15]$ , consists of pixel intensity thresholding. A frst process will detect the RHs outline, while a second processes the outline of the root only. To avoid manual defnition of the pixel intensity threshold, an automated thresholding was used. Detection of root with RHs was achieved using the Bernsen method, whereas the root axis alone was detected by the Phansalkar method (Additional fle [2](#page-11-10): Fig. S7 and Table [1](#page-2-0) steps 3 and 4) [[29](#page-12-13), [30\]](#page-12-14). To smooth and fll holes of both binary images generated, several steps of pixel dilatations and erosion were applied (Table [1-](#page-2-0)steps 3.2 and 4.2). The root axis image was then subtracted from the whole root image (root with RHs) (Additional fle [2](#page-11-10): Fig. S7 and Table [1](#page-2-0)-step 5) to obtain the surface covered by RHs alone. Background noise was erased in step 5.2 (Table [1](#page-2-0) step 5.2).

As subsequent steps require the root to be straight, the root medium line (RML) is recovered as the longest path of the skeleton obtained from the root axis image after running the '*Skeletonize*' and '*Analyse Skeleton* (*2D/3D*)' commands (Additional fle [2](#page-11-10): Fig. S7 and Table [1](#page-2-0)-steps 8.1 and 8.2). The RML image is then converted into a poly-linear selection (steps 8.3 and 8.4), and straightened with *Fiji* '*Straighten*' command (Additional fle [2](#page-11-10): Fig. S7 and Table [1-](#page-2-0)step 10). Since '*Straighten*' generates a grey levels image, an additional binarization is implemented (Table [1-](#page-2-0)steps 11 and 12). In the fnal image, RH pixels have a value of 1, and background pixels a value of 0.

#### **Root Hair Sizer: RH length measurement**

Root hair length measurement is done in two steps, as detailed in "[Results](#page-1-1)" section (Fig. [2\)](#page-5-0). First, a rectangular selection is slid along the root axis of the straightened, binarized image of RHs, measuring the height "L" of RH surface within the selection at each step (Table [1](#page-2-0)-steps 14.1 to 14.3) with formula ([1](#page-1-2)). Second, a given number (typically 10) of consecutive individual L values were Max-fltered to obtain a *Lmax* value as an estimate of RH length (Table [1-](#page-2-0)steps 14.4 to 14.5). Each *Lmax* value is associated with a corresponding distance from the root tip and written to a table.

#### **Root Hair Sizer: adjustable settings**

Depending on the type of root and properties of the acquired image, it may be necessary to adjust some settings. Adjustable steps are highlighted with several asterisks in RHS script, while settings we employed in Medicago examples shown are listed in Table [1](#page-2-0). When thresholding the image, the radius value for the Bernsen and Phansalkar thresholding methods can be adapted e.g. for images of diferent resolution, as well as the number of erosions and dilatations applied directly after. If the root hair profle and the type of optical set up used for the acquisition are very diferent from the example presented here, the users are encouraged to personalise the thresholding strategy to adapt to their own settings. For Arabidopsis roots for example, the Phansalkar instead of Bernsen thresholding method was used at step 3 to detect RH shape, whereas the Bernsen instead of Phansalkar thresholding method was used at step 4 to detect root shape. Additionally, step 5 was no longer necessary (Additional file [4:](#page-11-12) Script 4). The root skeletonization process might also need some adjustment. The amount of simplifcation of the poly-line highlighting the root medium line obtained after '*Skeletonize*' and '*Analyse Skeleton* (*2D*/*3D*)' commands can be adjusted for much larger or smaller images. Finally, in the straightening process, it is important to adjust the width of the poly-line so that it covers all RHs.

When running RHS, a dialog box allows the user to select the root segment to analyse. The width  $w$  of the scanning selection can be adjusted so that it is slightly thinner than one RH (from 1/2 to 2/3). Finally, the interval size in which *Lmax* should be chosen can also be adapted. An interval of 10 selections to collect *Lmax* seemed accurate in the examples shown here. The effect of varying this parameter, which regulates the amount of data points retained versus data variability due to e.g. "holes" in RH profle, is illustrated in Additional fle [2](#page-11-10): Fig. S8).

Root Hair Sizer also proposes to annotate the image if some parts of the root need to be removed from the analysis. The position of these comments along the root are recovered in the fnal table through the annotation of each data point as 1 and 0 (respectively the presence and absence of the comment at this point) on separated columns. Furthermore, at several steps RHS allows the user to check and eventually manually correct the automatic process achieved by the algorithm. All automatic defnitions and manual corrections are recorded and saved as region of interest (ROI). After running RHS a frst time, it is possible to analyse another region of the root while using ROI associated with the original image by employing the script presented in Additional fle [6](#page-11-14): Script 2. To run this script, it is important to use the same RML width and to fll the frst dialog box with the same comment names used with the main RHS algorithm.

#### **Data processing**

Data collected with RHS are sorted with *Excel* spreadsheet software. For all presented results, regions presenting an artefact (for example, a bubble or dust) were removed from the analysis. For some images, one side of the root presented smaller RH all along the length compare to the other side, mostly for roots growing side by side. In these cases, only the side with longer RH were kept for the analysis. Other specifc data sorting or parameters are mentioned in fgure legends or in the text. As described above in ["Results"](#page-1-1), in order to accurately fit data points we proceed with two successive sigmoid fts. Then, as exampled in Figures Fig. [3](#page-6-0)b, Additional file [2](#page-11-10): Figs. S3, S4, we obtained a good estimate of the section of the curve harbouring a sigmoid shape.

Data were fitted with the sigmoidal curve  $f(d)$ 

$$
f(d) = L_{min} + \frac{L_{max} - L_{min}}{1 + e^{(d_{50} - d)/\delta}}
$$
(4)

This first fit provides the inflexion point  $d_{50_1}$  and extension length  $\delta_1$ . Then, we settle the limits for the second fit between  $d_{50-1} \pm 5\delta_{1}$ .

Sigmoidal adjustment was achieved using *GraphPad Prism* software. Data obtained from each image were treated separately. A least squares ftting has been applied using the following rules to defne the ft's initial values for each considered image:

initial 
$$
L_{noise} = L_{absolute min}
$$
  
initial  $L_{max} = L_{absolute max}$   
initial  $d_{50} = dat(L_{absolute max}/2)$   
initial  $\delta = dat(0.1 \times L_{absolute max}/2)$ 

with *Labsolute min* and *Labsolute max* respectively the minimal and maximal RH length measured in all data obtained along the whole root of the considered image.

#### **Root growth rate measurement**

This measurement was done on separate batches of roots in the same condition than for RH length measurement. After 1 h of root immersion in the treatment solution, boxes were emptied, then closed, and the RT position was marked on the box cap with a marker. After 18 h of incubation, the new RT position was marked and the box was scanned. The distance between two consecutive points was then measured using *Fiji* software. The root growth rate can be measured as the ratio of this distance by the time between the two measures. Root growth was measured from two biological replicates giving the following values (mean  $\pm$  SE): untreated: 296  $\pm$  17  $\mu$ m/h  $(n=26)$ ; H<sub>2</sub>O:  $304 \pm 16$   $\mu$ m/h  $(n=26)$ ; NF:  $225 \pm 15$   $\mu$ m/h  $(n=23)$ ; IAA:  $55\pm3 \,\mu m/h$   $(n=19)$ .

#### **Statistics**

*GraphPad Prism* software was used to achieve statistical analysis and sigmoidal ftting. All details about sample size, biological replicates or leaded tests are specifed in the fgure legends.

#### **Supplementary information**

**Supplementary information** accompanies this paper at [https://doi.](https://doi.org/10.1186/s13007-019-0483-z) [org/10.1186/s13007-019-0483-z.](https://doi.org/10.1186/s13007-019-0483-z)

<span id="page-11-10"></span><span id="page-11-9"></span>**Additional fle 1: Script 1.** RHS main algorithm than can be run directly in *Fiji* or *ImageJ*.

**Additional fle 2: Figure S1.** Efect of NF on RH shape. **Figure S2.** Data collected with RHS used for a frst sigmoidal ft. **Figure S3**. Examples of roots analyzed for non-treated and water immersed conditions as in Fig. 3a and b. **Figure S4.** Examples of roots analyzed for NF-treated and IAA-treated conditions as in Fig 3c and d. **Figure S5.** Algorithm tested on Brachypodium and Arabidopsis thaliana roots. **Figure S6.** Pipeline used to recover diferent root hair and root developmental parameters. **Figure S7.** Detailed image processing for root hair thresholding. **Figure S8.** Comparison of automated measurements depending on width of interval of selection.

<span id="page-11-12"></span><span id="page-11-11"></span>**Additional fle 3: Script 3.** RHS main algorithm adapted for *Brachypodium* roots.

<span id="page-11-13"></span>**Additional fle 4: Script 4.** RHS main algorithm adapted for *Arabidopsis thaliana* roots.

<span id="page-11-14"></span>**Additional fle 5: Movie 1.** demonstration on the use of Root Hair Sizer algorithm in ImageJ on the three root images

**Additional fle 6: Script 2.** RHS sub-algorithm that can be run directly in *Fiji* or *ImageJ* using ROI generated by RHS main algorithm.

#### **Abbreviations**

IAA: Indole-3-acetic acid (auxin); NF: Nod factor; RH: root hair; RHS: Root Hair Sizer; RML: root medium line; RT: root tip.

#### **Acknowledgements**

We acknowledge Fabienne Maillet (Laboratoire des Interactions Plantes-Microorganismes-INRA, Toulouse), for providing us with NF. We acknowledge also Aylin Haas (Center for Organismal Studies-Heidelberg University) for providing us with Brachypodium images. The authors thanks Joni Frederick (LadHyX, Ecole Polytechnique, France) for language editing corrections.

#### **Authors' contributions**

Conception and design of the experiments: MG and JMF. Algorithm design: MG with advice from MB. Algorithm encoding: MG. Conducted experiments: MG. Refexion on data analysis: MG, JMA, MB and JMF. Data analysis: MG. Drafted the manuscript: MG. Critically revised the manuscript: MG, JMA, MB and JMF. All authors read and approved the fnal manuscript.

#### **Funding**

MG benefts from a doctoral fellowship provided by the French Ministère de l'Enseignement Supérieur, de la Recherche et de l'Innovation, through the Science du Végétal doctoral school (ED567), and from a postdoctoral fellowship fnancially supported by a research group grant of the Excellence Cluster CellNetworks to Guido Grossmann, COS Heidelberg. This study was supported by the grant ANR-11-BSV7-010-02 from the Agence Nationale de la Recherche (ANR, project CAROLS) and benefts from the support of the LabEx Saclay Plant Sciences-SPS (ANR-10-LABX-0040-SPS).

#### **Availability of data and materials**

The datasets used and/or analysed during the current study are available from the corresponding authors on reasonable request.

**Ethics approval and consent to participate**

Not applicable.

#### **Consent for publication**

Not applicable.

#### **Competing interests**

The authors declare that they have no competing interests.

#### **Author details**

<sup>1</sup> Institute for Integrative Biology of the Cell (I2BC), CEA, CNRS, Université Paris-Sud, Université Paris-Saclay, Sciences Plant Saclay, 91198 Gif sur Yvette Cedex, France. <sup>2</sup> Present Address: Centre for Organismal Studies (COS), Universität Heidelberg, Im Neuenheimer Feld 230, 69120 Heidelberg, Germany. <sup>3</sup> LMS, Ecole Polytechnique, CNRS, Palaiseau, France. 4 Inria, Université Paris-Saclay, Palaiseau, France.<sup>5</sup> Unité de Formation et de Recherche Sciences et Technologie, Université Paris-Est Créteil Val de Marne, 94010 Créteil, France.

# Received: 4 April 2019 Accepted: 13 August 2019

#### **References**

- <span id="page-11-0"></span>1. Delory BM, Weidlich EWA, van Duijnen R, Pagès L, Temperton VM. Measuring plant root traits under controlled and feld conditions: step-by-step procedures. Methods Mol Biol Clifton. 2018;1761:3–22.
- <span id="page-11-1"></span>2. Libault M, Brechenmacher L, Cheng J, Xu D, Stacey G. Root hair systems biology. Trends Plant Sci. 2010;15:641–50.
- <span id="page-11-2"></span>3. Sieberer B, Emons AMC. Cytoarchitecture and pattern of cytoplasmic streaming in root hairs of *Medicago truncatula* during development and deformation by nodulation factors. Protoplasma. 2000;214:118–27.
- 4. Akkerman M, Franssen-Verheijen MAW, Immerzeel P, Hollander LDEN, Schel JHN, Emons AMC. Texture of cellulose microfbrils of root hair cell walls of *Arabidopsis thaliana*, *Medicago truncatula*, and *Vicia sativa*. J Microsc. 2012;247:60–7.
- <span id="page-11-3"></span>5. Monshausen GB, Bibikova TN, Messerli MA, Shi C, Gilroy S. Oscillations in extracellular pH and reactive oxygen species modulate tip growth of Arabidopsis root hairs. Proc Natl Acad Sci USA. 2007;104:20996–1001.
- <span id="page-11-4"></span>6. Liu C-Y, Zhang F, Zhang D-J, Srivastava AK, Wu Q-S, Zou Y-N. Mycorrhiza stimulates root-hair growth and IAA synthesis and transport in trifoliate orange under drought stress. Sci Rep. 2018;8:1978.
- 7. Pecenková T, Janda M, Ortmannová J, Hajná V, Stehlíková Z, Žárský V. Early Arabidopsis root hair growth stimulation by pathogenic strains of *Pseudomonas syringae*. Ann Bot. 2017;120:437–46.
- 8. Haling RE, Brown LK, Bengough AG, Valentine TA, White PJ, Young IM, et al. Root hair length and rhizosheath mass depend on soil porosity, strength and water content in barley genotypes. Planta. 2014;239:643–51.
- <span id="page-11-5"></span>9. Duan Q, Kita D, Li C, Cheung AY, Wu H-M. FERONIA receptor-like kinase regulates RHO GTPase signaling of root hair development. Proc Natl Acad Sci. 2010;107:17821–6.
- <span id="page-11-6"></span>10. Harigaya W, Takahashi H. Effects of glucose and ethylene on root hair initiation and elongation in lettuce (*Lactuca sativa* L.) seedlings. J Plant Res. 2017;131:543–54.
- 11. Feng Y, Xu P, Li B, Li P, Wen X, An F, et al. Ethylene promotes root hair growth through coordinated EIN3/EIL1 and RHD6/RSL1 activity in *Arabidopsis*. Proc Natl Acad Sci. 2017;114:13834–9.
- 12. Galland M, Gamet L, Varoquaux F, Touraine B, Touraine B, Desbrosses G. The ethylene pathway contributes to root hair elongation induced by the benefcial bacteria *Phyllobacterium brassicacearum* STM196. Plant Sci Int J Exp Plant Biol. 2012;190:74–81.
- <span id="page-11-7"></span>13. Desbrosses G, Josefsson C, Rigas S, Hatzopoulos P, Dolan L. AKT1 and TRH1 are required during root hair elongation in *Arabidopsis*. J Exp Bot. 2003;54:781–8.
- <span id="page-11-8"></span>14. Narukawa M, Kanbara K, Tominaga Y, Aitani Y, Fukuda K, Kodama T, et al. Chlorogenic acid facilitates root hair formation in lettuce seedlings. Plant Cell Physiol. 2009;50:504–14.
- <span id="page-12-0"></span>15. Inoue Y, Yamaoka K, Kimura K, Sawai K. Image processing-aided simple analysis method for root hair formation in plants. Bioimages. 1995;3:31–6.
- <span id="page-12-1"></span>16. Vincent C, Rowland D, Na C, Schafer B. A high-throughput method to quantify root hair area in digital images taken in situ. Plant Soil. 2017;412:61–80.
- <span id="page-12-2"></span>17. Arganda-Carreras I, Kaynig V, Rueden C, Eliceiri KW, Schindelin J, Cardona A, et al. Trainable Weka Segmentation: a machine learning tool for microscopy pixel classifcation. Bioinformatics. 2017;33:2424–6.
- <span id="page-12-3"></span>18. Eliasson L, Bertell G, Bolander E. Inhibitory action of auxin on root elongation not mediated by ethylene. Plant Physiol. 1989;91:310–4.
- <span id="page-12-4"></span>19. Kubeš M, Yang H, Richter GL, Cheng Y, Młodzińska E, Wang X, et al. The Arabidopsis concentration-dependent influx/efflux transporter ABCB4 regulates cellular auxin levels in the root epidermis. Plant J. 2012;69:640–54.
- <span id="page-12-5"></span>20. Sieberer B, Emons AMC. Cytoarchitecture and pattern of cytoplasmic streaming in root hairs of *Medicago truncatula* during development and deformation by nodulation factors. Protoplasma. 2000;214:118–27.
- <span id="page-12-8"></span>21. Grossmann G, Guo W-J, Ehrhardt DW, Frommer WB, Sit RV, Quake SR, et al. The RootChip: an integrated microfuidic chip for plant science[W][OA]. Plant Cell. 2011;23:4234–40.
- <span id="page-12-9"></span>22. Stanley CE, Shrivastava J, Brugman R, Heinzelmann E, van Swaay D, Grossmann G. Dual-fow-RootChip reveals local adaptations of roots towards environmental asymmetry at the physiological and genetic levels. New Phytol. 2018;217:1357–69.
- <span id="page-12-10"></span>23. Sauviac L, Niebel A, Boisson-Dernier A, Barker DG, de Carvalho-Niebel F. Transcript enrichment of Nod factor-elicited early nodulin genes in

purifed root hair fractions of the model legume *Medicago truncatula*. J Exp Bot. 2005;56:2507–13.

- <span id="page-12-11"></span>24. Preibisch S, Saalfeld S, Tomancak P. Globally optimal stitching of tiled 3D microscopic image acquisitions. Bioinformatics. 2009;25:1463–5.
- <span id="page-12-7"></span>25. Thévenaz P, Unser M. User-friendly semiautomated assembly of accurate image mosaics in microscopy. Microsc Res Tech. 2007;70:135–46.
- <span id="page-12-6"></span>26. Schindelin J, Arganda-Carreras I, Frise E, Kaynig V, Longair M, Pietzsch T, et al. Fiji: an open-source platform for biological-image analysis. Nat Methods. 2012;9:676–82.
- 27. Ignacio A-C, Rodrigo F-G, Arrate M-B, Carlos O-D-S. 3D reconstruction of histological sections: application to mammary gland tissue. Microsc Res Tech. 2010;73:1019–29.
- <span id="page-12-12"></span>28. Polder G, Hovens HLE, Zweers AJ. Measuring shoot length of submerged aquatic plants using graph analysis. Luxembourg; 2010. p. 172–7. [http://](http://library.wur.nl/WebQuery/wurpubs/402891) [library.wur.nl/WebQuery/wurpubs/402891](http://library.wur.nl/WebQuery/wurpubs/402891). Accessed 3 May 2018.
- <span id="page-12-13"></span>29. Bernsen J. Dynamic thresholding of gray-level images. In: Proc—Int Conf Pattern Recognit. 1986.
- <span id="page-12-14"></span>30. Phansalkar N, More S, Sabale A, Joshi M. Adaptive local thresholding for detection of nuclei in diversity stained cytology images. In: ICCSP 2011—2011 Int Conf Commun Signal Process. 2011. p. 218–20.

#### **Publisher's Note**

Springer Nature remains neutral with regard to jurisdictional claims in published maps and institutional afliations.

#### Ready to submit your research? Choose BMC and benefit from:

- **•** fast, convenient online submission
- **•** thorough peer review by experienced researchers in your field
- rapid publication on acceptance
- support for research data, including large and complex data types
- **•** gold Open Access which fosters wider collaboration and increased citations
- **•** maximum visibility for your research: over 100M website views per year

#### **At BMC, research is always in progress.**

**Learn more** biomedcentral.com/submissions

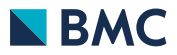